**AutoCAD Crack Free Registration Code Free Download For Windows (Latest)**

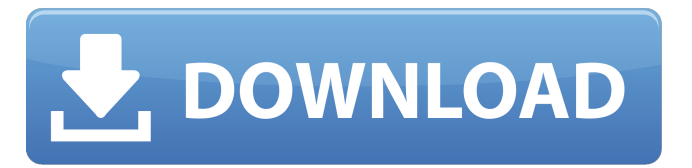

**AutoCAD Crack + Free Download X64 [Latest-2022]**

## AutoCAD Torrent Download R14 E1 represents the first release for the AutoCAD platform on Windows 10. History Autodesk began releasing AutoCAD in 1980 for its own HP-1000, HP-3000, and IBM/370 mainframe computers. The product

quickly became one of the top commercial CAD systems, and Autodesk saw that it was too valuable to ignore. After much internal debate, Autodesk decided that AutoCAD would be run on personal computers, but it would be specifically designed for desktop use, where the user has a monitor and a mouse. The implementation was handled by the Microsoft

Windows operating system. A package for the Apple Macintosh was also developed, and AutoCAD ran on Apple computers as well as on Windows. It was the first real-time CAD application on a personal computer, and was the first CAD system in the Apple Macintosh operating system. AutoCAD was one of the first (if not the first) consumer products to make extensive use of

graphics acceleration hardware on the personal computer. Early computers were so slow that running real-time design applications was impractical, so only simple drawings and drafting tools were available. With the advent of floatingpoint math, CAD programs became feasible for personal computers. A few early CAD programs could be controlled from the

desktop. AutoCAD was the first of these, and was initially the only CAD program available. During the 1980s, microcomputers such as the IBM PC began to supplant the mainframe in CAD usage. The proliferation of the Microsoft Windows operating system as well as AutoCAD's own integration with Windows made it easy to transition

from mainframe use to personal computer use. As CAD programs became more sophisticated, they required more computing power and faster processing. The introduction of graphics cards in the IBM PC made this possible. All CAD programs started offering a graphics window, using a special mouse-based graphical interface called a "WIMP" (Windows, Icons,

Menus, Pointer) interface. AutoCAD was initially one of the first CAD systems to offer a WIMP interface, and was unique in this at the time. CAD programs are now commonly used on personal computers, and are available as standard features on the Microsoft Windows operating system. AutoCAD was one of the first CAD programs to be fully WIMP-enabled, which is why it gained

#### such popularity. Many users later switched from a personal computer to a workstation, a personal

**AutoCAD Keygen For (LifeTime) Download**

User experience There are different interfaces available to AutoCAD Full Crack users. The user can choose either to work using command-line tools, the integrated commandline interface, or the graphical user interface

(GUI). In the past, AutoCAD Crack Free Download and AutoCAD Crack LT were used by many users for many years before the release of AutoCAD 2010. The change to AutoCAD 2010 is the introduction of the command-line interface, and the decision to move away from the Classic UI and traditional graphical mode. Some users have complained that they find the new

interface incompatible with their mental models. While the command-line interface is often perceived as the only way to use AutoCAD, it is the graphical user interface which provides the main starting point for new users. If command-line users are familiar with MS DOS, then the graphical users interface is similar to Windows operating systems. Command-line

interface The commandline interface is used to perform AutoCAD tasks such as importing or exporting, or other tasks not accessible with the graphical user interface. The command-line interface is provided in a separate installation called AutoCAD Commandline. AutoCAD Commandline contains a number of text files and scripts to carry out most of the AutoCAD

tasks and is also responsible for AutoCAD's text commands. A number of external applications also use the command-line interface. AutoCAD Commandline is integrated with Autodesk Exchange in the form of a number of Exchange add-ons such as: ArcIMS - IBM's Integrated Manufacturing System AutoCAD Architecture AutoCAD Civil 3D AutoCAD Electrical AutoCAD MEP

AutoCAD PowerBuilder - an integrated design tool for the construction industry AutoCAD Structure 3D AutoCAD Viewer AutoCAD Visual LISP Autodesk Exchange Apps - plugins for Windows 8.1 and above. The command-line is also available for Linux and Windows, as well as for Macintosh using the Linux-compatible OS X operating system. Command-line interface is

widely used by professional users, system administrators, programmers and many other users. It is also used by commercial packages, like the major commercial 3D visualization programs like Geoview and Markel Reality and by some custom-written add-ons. Command-line interface is still used for AutoCAD as of 2010, although a transition to the integrated

#### command ca3bfb1094

If Autocad doesn't open, copy and paste the following into the command line: cd C:\Program Files\Autodesk\Autocad 2019\AutoCAD.exe on Mac: cd /Applications/AutoCAD.app If you have not yet installed Visual Studio Code, then open the terminal and install it (it is

# pre-installed in macOS Catalina). Open Visual Studio Code and type the following: autocad You should see the commands listed. For Windows, you may need to run the command with administrator privileges. Press ENTER to start using the keygen. How to use the keygen

--- To

create a keyfile and keypair that will be used to

sign a model, follow the instructions below: 1. If you don't have the CNC mobile app downloaded, you can use the desktop version. Download and install the latest version from 2. Open Autocad Mobile and follow the instructions to authenticate with your CNC mobile account. 3. When you are authenticated, navigate to your keyfile section. 4.

Navigate to the keypair section. 5. If you haven't created a keypair before, follow the instructions to generate a new keypair. 6. You should see a new keypair name selected in the dropdown. If you would like to use the keypair from a different folder, navigate to the folder where you saved the keyfile and select the keypair to use. 7. Click on the create button. The

message "Please wait..." will appear. 8. The file is automatically created in the same folder as the Autocad Mobile app. 9. After the file is created, navigate to it and copy the generated keyfile and paste it into the appropriate field. If you wish to use a different folder, change the directory by using ctrl+shift+p. 10. Navigate to the downloads section

## and select the "Get Signing Key" and click download. The file will download and open in the browser. You will see a warning message

**What's New in the AutoCAD?**

Desktop: Ability to create and collaborate on multiuser shared AutoCAD workspaces. Ability to control your AutoCAD settings, preferences, and connect to Autodesk

eDiscovery Server. Ability to connect to Autodesk eDiscovery Server and retrieve print data. Ability to create and collaborate on multi-user shared AutoCAD workspaces. Ability to control your AutoCAD settings, preferences, and connect to Autodesk eDiscovery Server. Ability to connect to Autodesk eDiscovery Server and retrieve print data. Bugs fixed

Subclassing: Fixed a couple of non-resolved issues when using subclasses with parameters. Fixed subclasses showing multiple commands when clicking the subclasses command button. Subclass commands did not appear in the help topic list when subclasses were used. Fixed the subclass, tostring() was broken. Fixed the Subclassing

Command Palette opening when a subclass was selected. When a frame and a row are selected, the parent frame was always selected. "Inherit" parameter button missing when a subclasses command is selected. When creating a new subclasses command, if an existing subclasses command is selected, the tooltip displayed the existing command rather

## than the new command. "Do not inherit" parameter button missing when a subclasses command is selected. Panel: "Border" parameter is no longer grey when using the autofill. On small screen, dialogs are no longer stretched when loading icons. Work Order: Fixed issue with "Keep work orders after project completion" option. Add Drawing: Under a certain

scenario, if the Drawing Type was set to SDS (single data store), the Drawing Type would have the "Design" option be the only option. If the Drawing Type was set to SLS (shared data store), the "Design" option would have "Design" and "Architecture" options. The "Design" option is now the only option if the Drawing Type is set to SDS (single data store). Architectural:

## ToString() method will now return a string that includes the Company, Assembly, Drawing, and Project names. ToString() method will now return a string that includes the Company, Assembly, Drawing, and Project names.

PURCHASING CRITERIA : \* PC \* OS : Windows 2000/XP/Vista \* RAM : 512MB \* CPU : Intel Pentium III or better \* GPU : 256MB or more \* Screen Resolution : 1024x768 \* FREE SPACE : 35GB minimum \* Hard Drive : 15GB minimum CURRENTLY PLAYING : The Dark Tower WILL BE PLAYING : The Dark Tower

# ( Enhanced Edition )

<https://www.thirtythousandhomes.org/wp-content/uploads/2022/07/gautger.pdf> <https://dogrywka.pl/autocad-with-registration-code-download-mac-win/> [https://pieseutilajeagricole.com/wp-content/uploads/2022/07/AutoCAD\\_\\_Download\\_MacWin.pdf](https://pieseutilajeagricole.com/wp-content/uploads/2022/07/AutoCAD__Download_MacWin.pdf) <https://marketstory360.com/news/70783/autocad-crack-free-download-10/> <https://used-gensets.com/advert/autocad-2017-21-0-activation-code-win-mac-2022/> <https://shaeyeeka.fun/?u=k8pp605> <https://studentloanreliefllc.com/wp-content/uploads/2022/07/AutoCAD.pdf> <https://ebbsarrivals.com/2022/07/23/autocad-21-0-crack-free-download-2022-latest/> <https://www.sensoragencia.com/wp-content/uploads/2022/07/birtchai.pdf> <http://dottoriitaliani.it/ultime-notizie/senza-categoria/autocad-23-0-download/> <https://unsk186.ru/autocad-2023-24-2-crack-for-pc-april-2022/> <https://cscases.com/autocad-with-key-download-updated-2022/> https://uriankhai.at/wp-content/uploads/2022/07/AutoCAD\_Crack\_\_With\_License\_Key\_2022Latest.pdf <http://practicea.com/?p=36617> <https://thehometowntalker.com/wp-content/uploads/2022/07/nekrya.pdf> <https://ssmecanics.com/autocad-crack-mac-win-5/> <https://themindfulpalm.com/wp-content/uploads/2022/07/AutoCAD-2.pdf> <https://serippyshop.com/autocad-2023-24-2-free-download-april-2022/> <https://www.hubeali.com/wp-content/uploads/AutoCAD-68.pdf>

[https://citoga.com/wp-content/uploads/2022/07/AutoCAD\\_\\_Crack\\_\\_Download.pdf](https://citoga.com/wp-content/uploads/2022/07/AutoCAD__Crack__Download.pdf)